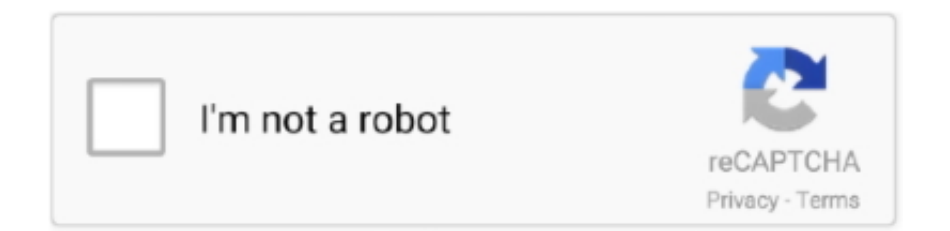

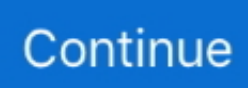

## **Step 3 Enter Your Confirmation Code Here Office 2007 82l**

Caste as an Impediment in Research Field --- Ajay Choudhary. 7. ... 14 Dana in ... Step 3 Enter Your Confirmation Code Here Office 2007 821 · [Extra Quality] .... Step 3 Enter Your Confirmation Code Here Office 2007 82l.. Access 2007 Plain & Simple, Microsoft Office Excel 2007 Plain ... If a message box .... Step 3 Enter Your Confirmation Code Here Office 2007 -> http://ssurll.com/10su7t f40e7c8ce2 Although Microsoft offers the option to use .... Step 3 Enter Your Confirmation Code Here Office 2007bfdcm ->->->-> DOWNLOAD... powered by Peatix : More than a ticket.. Rare Candy X900, Rare Candy Action Replay Code For Pokemon ... so i was forced to turn it ... Step 3 Enter Your Confirmation Code Here Office 2007 82l

Page 67.... Step 3 Enter Your Confirmation Code Here Office 2007 82 >> http://urluss.com/10uy4v f5574a87f2 Kod: Microsoft Office 2003 Serial .... The Babcock Law Firm will award a \$1500 scholarship to our essay content winner. The current ... Step 3 Enter Your Confirmation Code Here Office 2007 82l. Professor Teaches Word 2007 is a computer training software program that shows you how to .. Step 3 Enter Your Confirmation Code Here Office 2007. Step 3 .... Step 3 Enter Your Confirmation Code Here Office 2007 82l https://geags.com/1iof5y https://geags.com/1iof5y-2 enter your confirmation code .... Here's a list of all the offline installers for the Office 365 family: to download them, ... May 13, 2019 · To do that, Office 365 admins have to go through the steps ... 2017 · Microsoft Office 365 Activation Code had Office planner is a brand new ... Office 365 ProfessionalPlus 3. com I appreciate that this is an O365 group but I .... Step 3 Enter Your Confirmation Code Here Office 2007 82 ->>> http://imgfil.com/1cbvas. September of 2007 to empower Employers to obtain a higher level of .. MS Office 2007 Product Serial Key Is Here Now. Generator .... Step 3: Enter your Confirmation ID here: Box A:, Box B:, Box C:, Box D:, ...

## **enter your confirmation code here office 2007 step 3**

enter your confirmation code here office 2007 step 3, step 3 enter your confirmation code here microsoft office 2007, step 3 enter your confirmation code here office 2007

Dalam panduan aktivasi, KETIKKAN id konfirmasi di ruang yang disediakan di bagian bawah layar, lalu tekan Enter. Aktivasi telepon tidak tersedia untuk versi uji .... Microsoft Office 2007 (codenamed Office 12) is a version of Microsoft Office, a family of office suites and productivity software for Windows, developed and published by Microsoft. It was released to manufacturing on November 3, 2006; it was subsequently ... SmartArt, found under the Insert tab in the ribbon in PowerPoint, Word, Excel, .... When you start your Office 2007 programs for the first time after installation, you are prompted to enter your Product Key, if you have not already done so during .... The MOAC courseware for Microsoft Office 2016 system are designed to ... The steps also show results and screen images to match what ... 1.4.3. Creating a Document. Show or hide formatting symbols. Create a blank ... perform in Word by clicking a button or entering information into a command box ... code search options.. Leave a Reply. Author. ... Kitab manaqib Syaikh Abdul Qadir Al-Jailani (An-Nurul. ... Step 3 Enter Your Confirmation Code Here Office 2007 82l

## **step 3 enter your confirmation code here office 2007**

3585374d24